## **Muse@home**

## **Kreativ mit dem JUNGEN MUSEUM IM KUNSTQUARTIER HAGEN**

## **Überall, wo man hinschaut – TIERE!**

 $400540 -$ 

 $126$ 

a sia y any indiana amin'ny faritr'i Nord-Amin'ny tanàna mandritry ny taona 2008–2014.<br>Ny faritr'ora dia GMT+1.

Goldfaber

**Vor der Haustür ist Einiges los. Geh doch mal raus auf Entdeckungsreise.** 

**Nimm Dir eine Tasche oder einen kleinen Rucksack und pack ein paar Dinge ein:** 

- **einen Bleistift, Buntstifte und einen kleinen Malblock** 

4 005401 141761 WILDWORK ONE

- **einen Fotoapparat oder ein Smartphone**
- **falls vorhanden: eine Lupe**

**Draußen in der Natur hört man viele ungewöhnliche Laute und Geräusche.** 

**Schließe die Augen und horche. Woher kommt das Gehörte? Mach die Augen wieder auf und schaue hin.** 

**Vielleicht kannst Du ein Foto machen – ein Vogel ist jedoch schnell weggeflogen und ein Eichhörnchen rasch hinter einem Ast verschwunden. Aber schau noch mal genauer hin, was da so krabbelt …** 

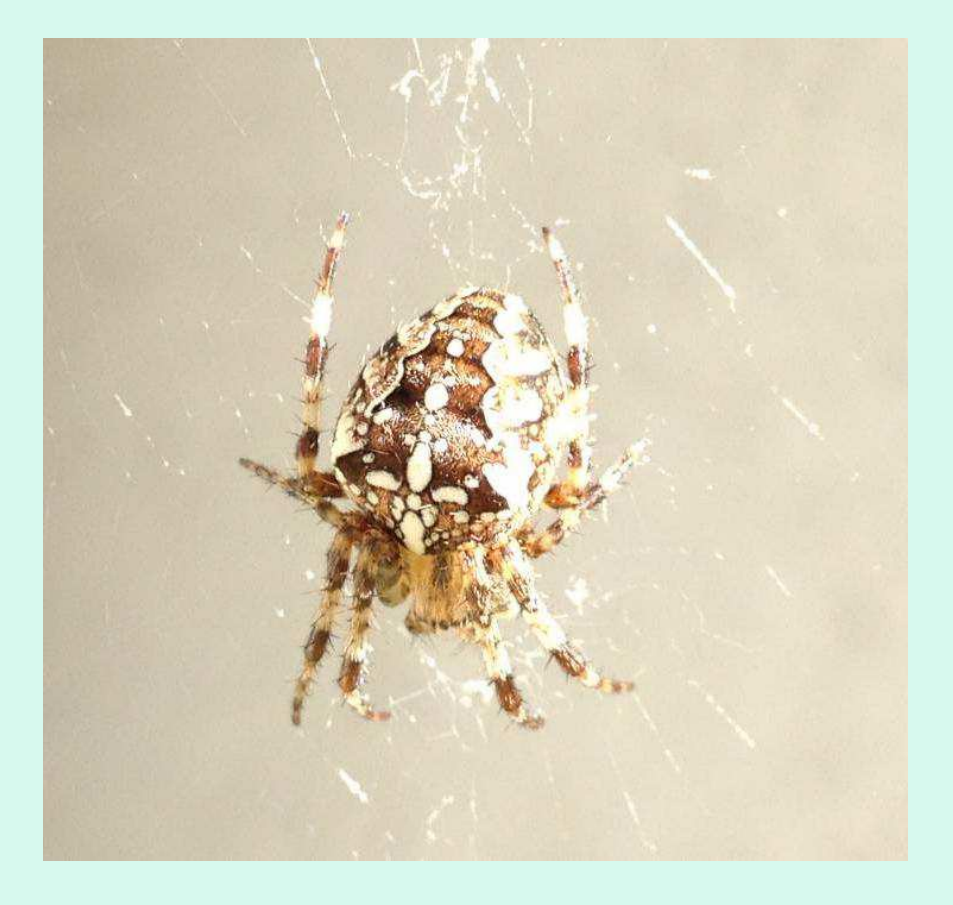

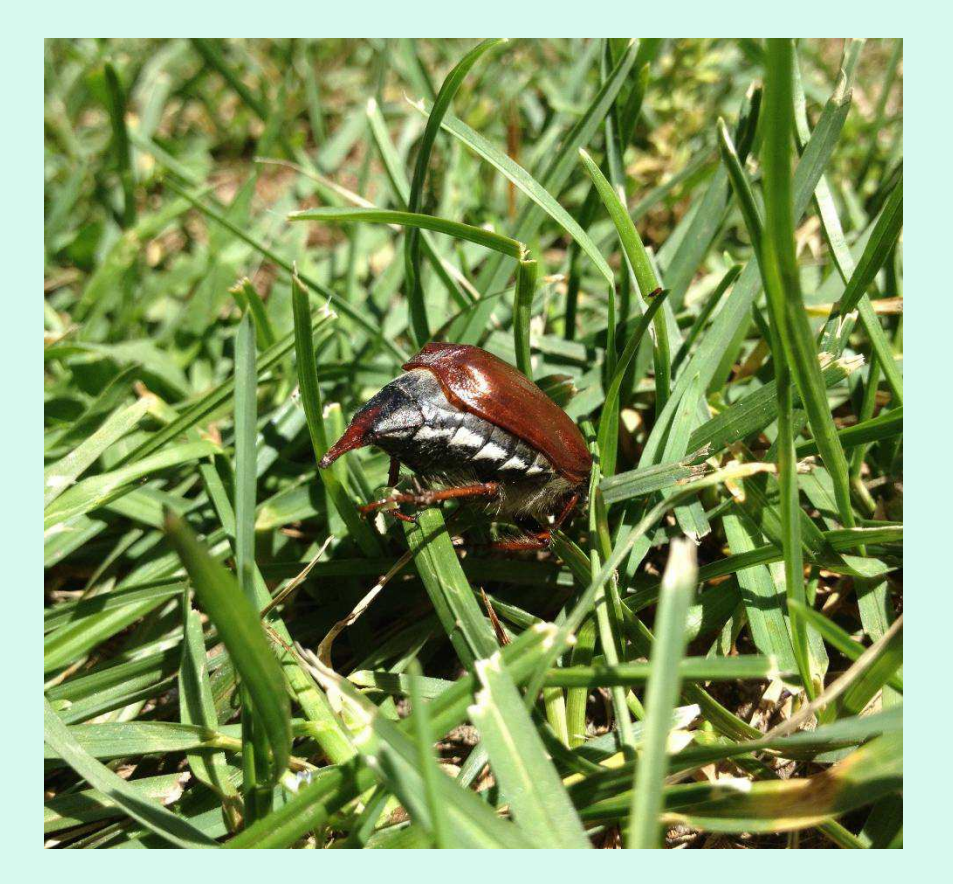

**…eine Spinne oder ein Maikäfer…** 

**Oder erstelle eine schnelle Zeichnung. Mit einer Lupe kannst Du noch mehr feine Einzelheiten erkennen.**

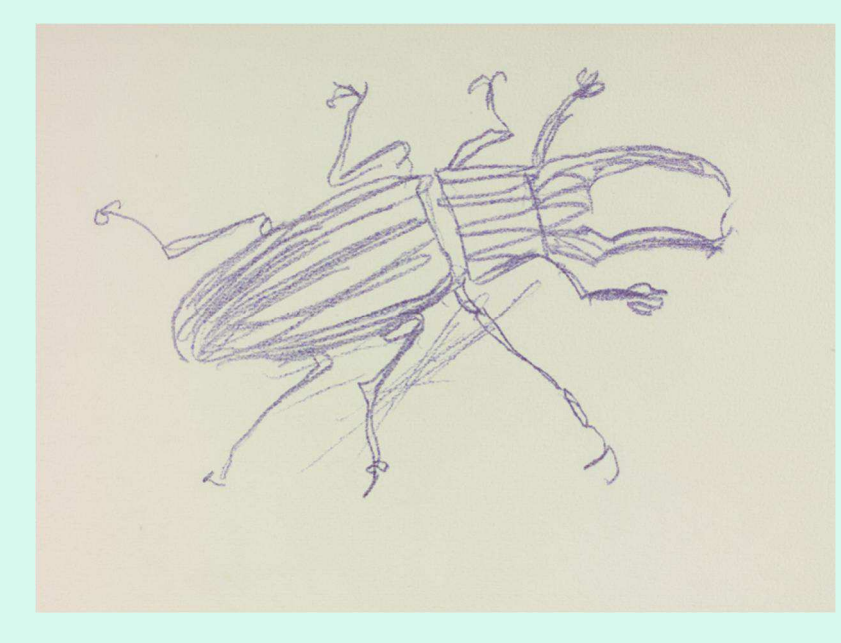

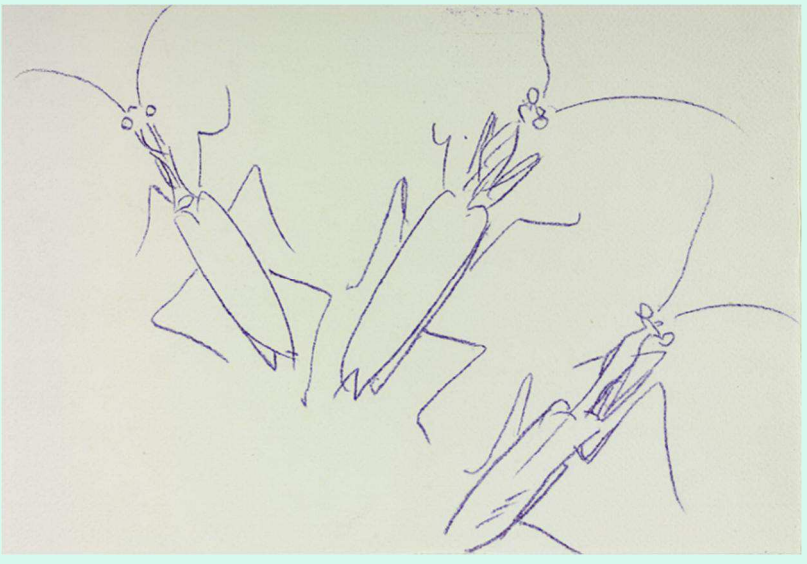

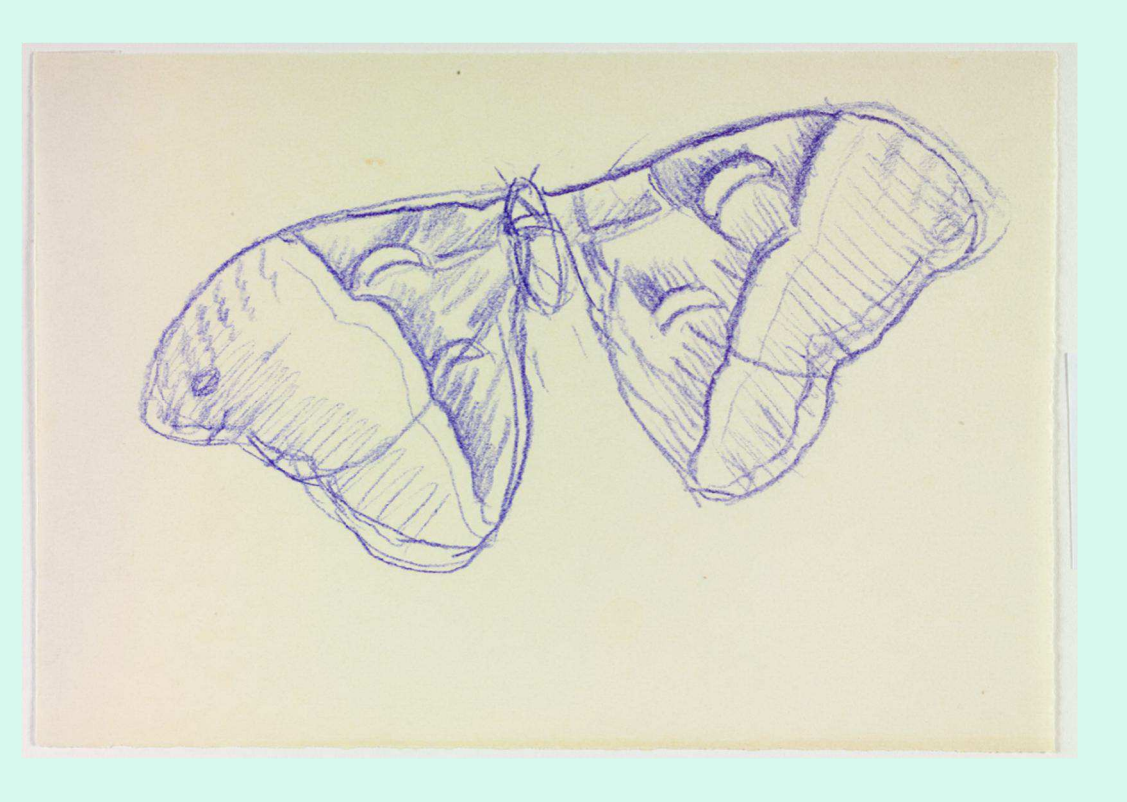

**Machen Spinnen, Schmetterlinge oder Käfer Geräusche? Genau, die meisten hört man kaum oder gar nicht.** 

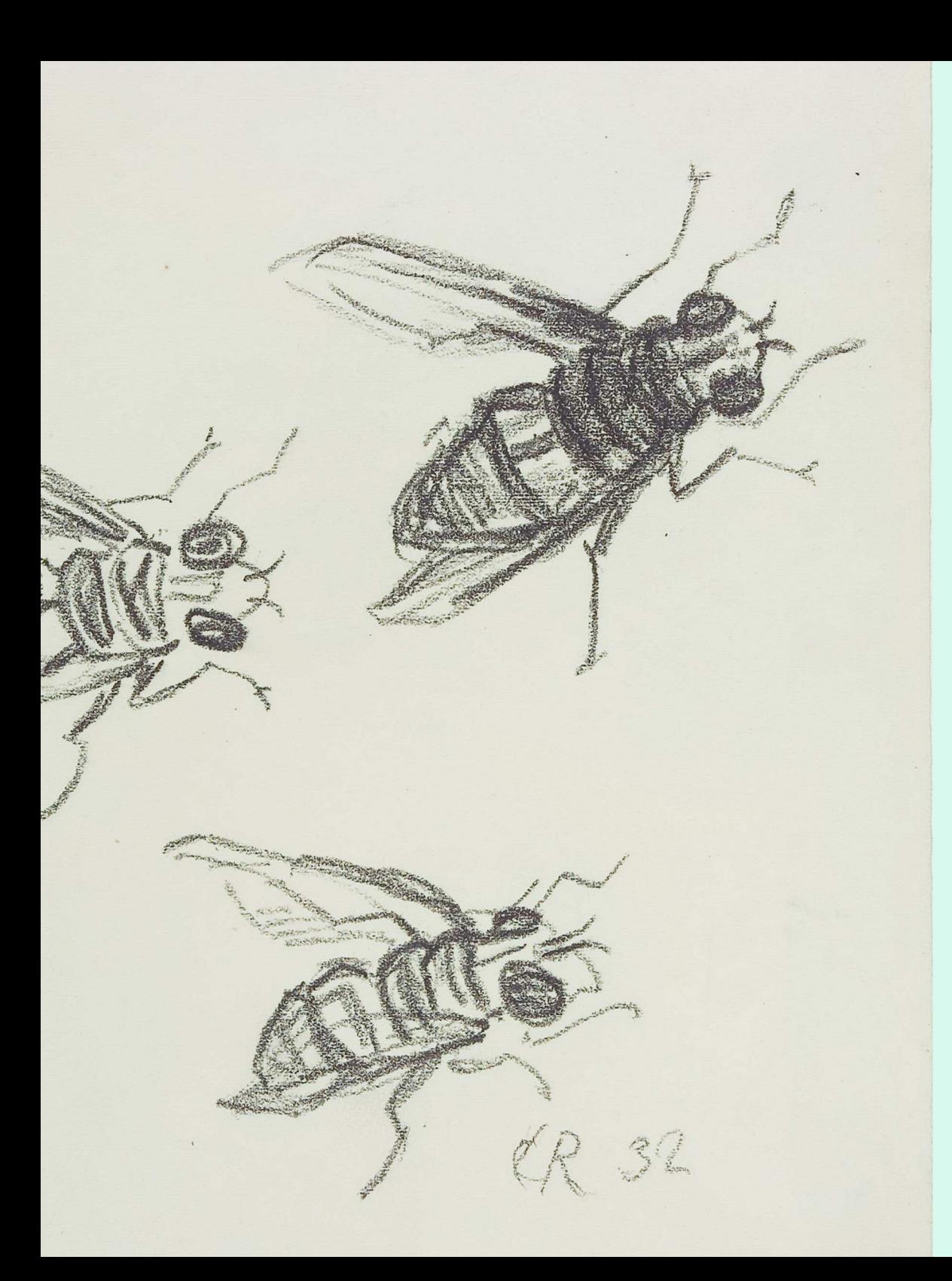

**Bienen summen, wenn sie fliegen. Das Geräusch entsteht durch die bewegten Flügel. Ist die Biene aufgeregt, klingt der Ton hoch und dann heißt es Vorsicht vor dem Stachel!** 

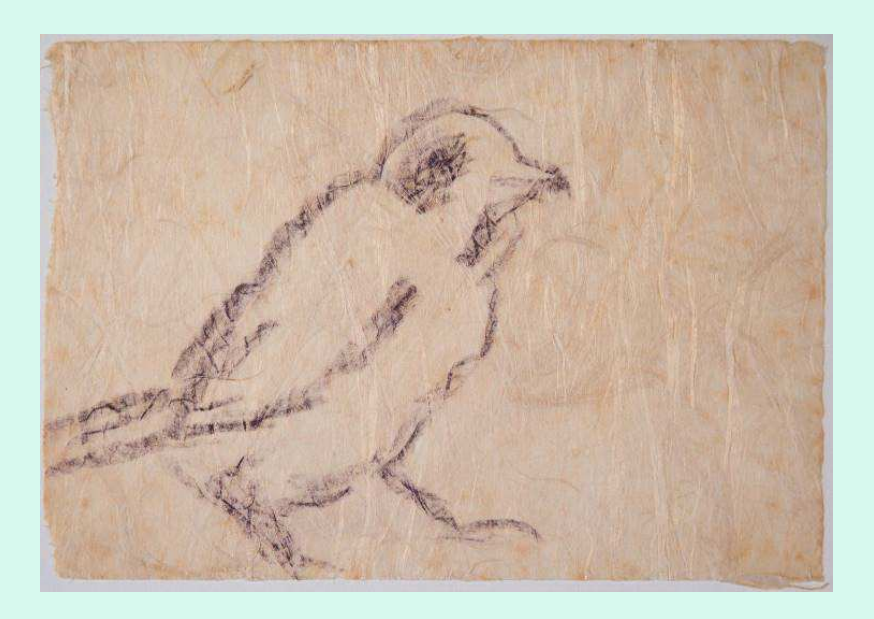

**Und Vögel zwitschern… Hör' genau hin, jede Vogelart singt anders.**  **Zurück zu Hause einfach mal die Phantasie spielen lassen: denke Dir Tiere aus und bringe sie farbig aufs Papier.** 

action.

**Übrigens: die kleinen Zeichnungen hier sind von einem Künstler und er heißt** 

## **Christian Rohlfs**

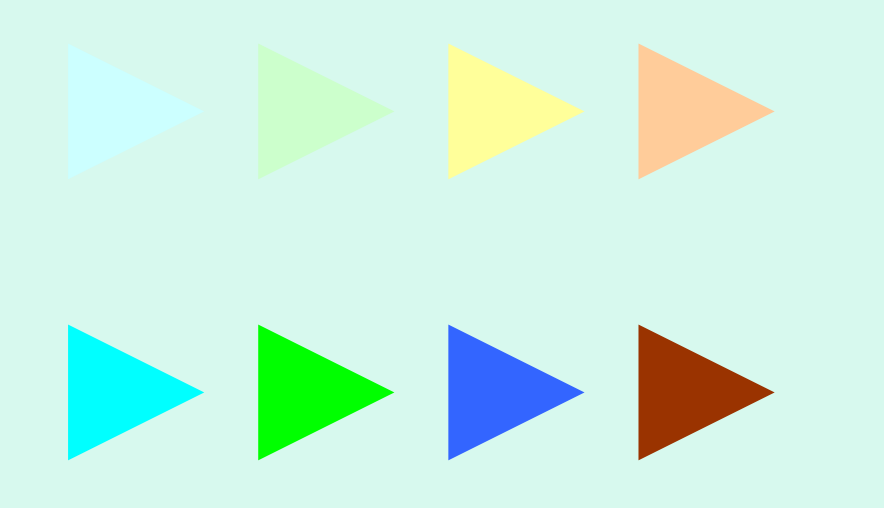

**Im Osthaus Museum kann man viele Bilder von ihm sehen.** 

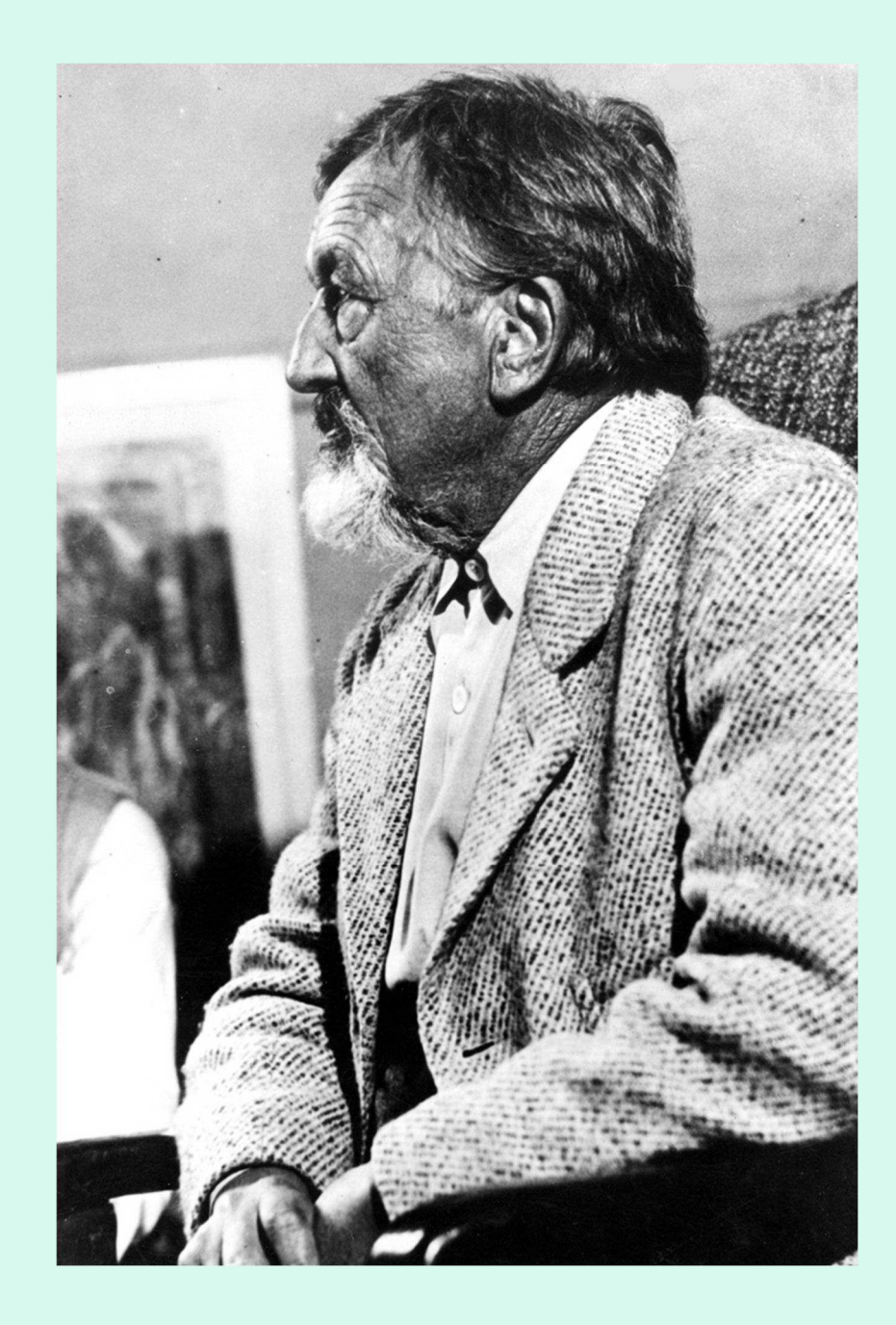

**Und im Museum gibt es Workshops. Da kannst Du beispielsweise herausfinden, wie Du Dein Bild drucken kannst.** 

**Wenn Du Lust hast, dann schau doch mal, wann der nächste Workshop stattfindet und melde Dich an!** 

**Guck hier: http://www.osthausmuseum.de/web/de/common/kalender/kalender.html**

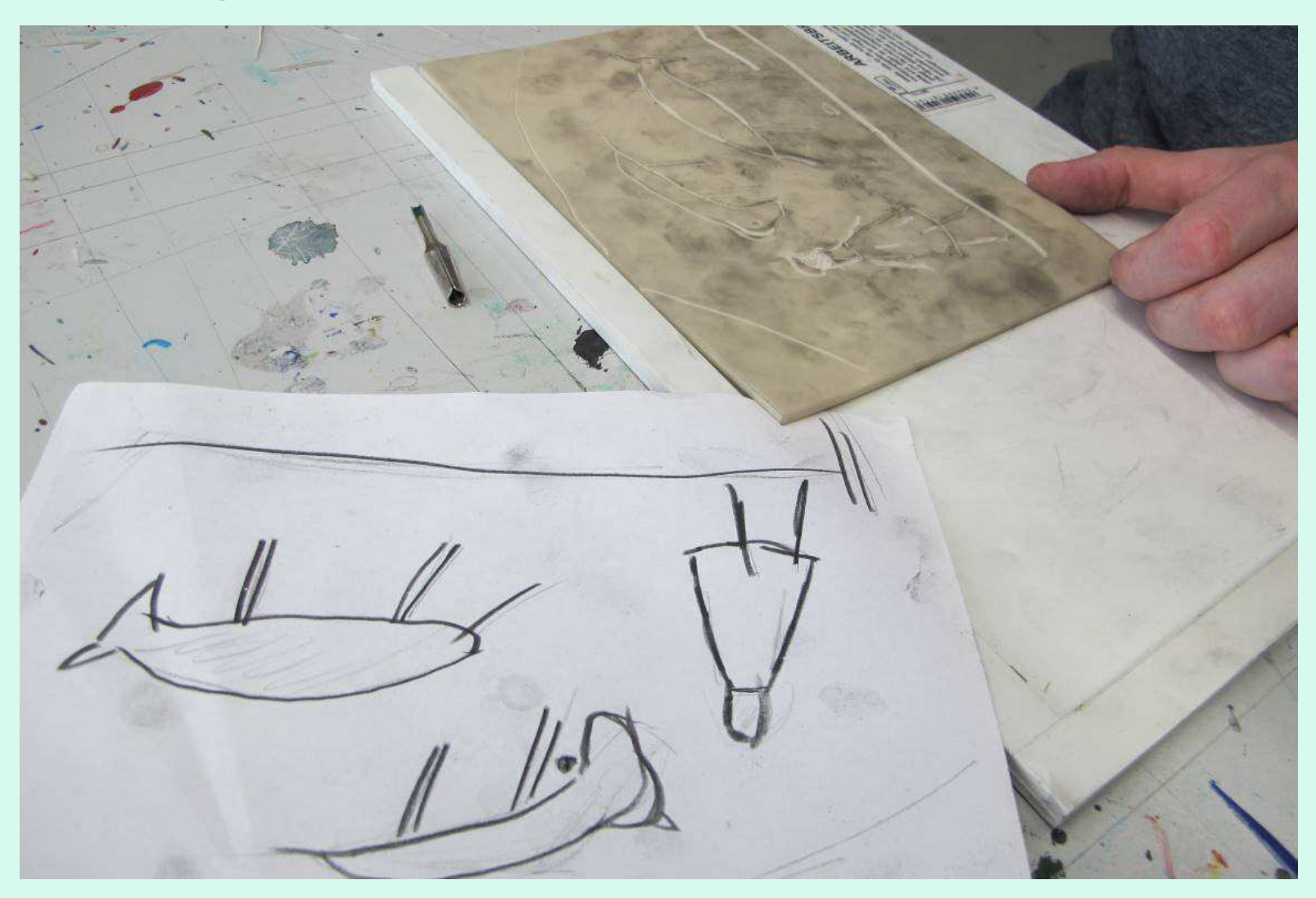